# ALM PRO CallManager configuration Manual for CUCM11

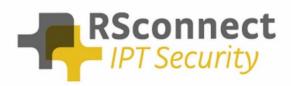

Oude Oeverstraat 120-4 6811 JZ Arnhem The Netherlands t: +31(0) 88 1221 800 f: +31(0) 88 1221 899 www.rsconnect.net info@rsconnect.net

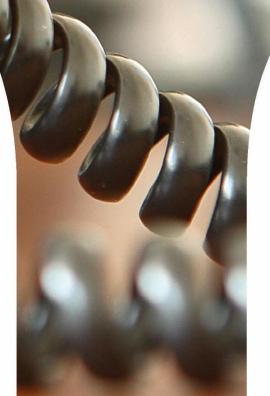

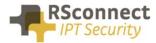

# **Configuration manual ALM**

This manual describes the configuration steps to complete the ALM settings for a user.

Only the Cisco <sup>®</sup> Unified Communications Manager (CUCM) part of the installation will be discussed in this manual.

Several steps are required like the configuration of a device/phone and the configuration of a Device Profile and a user.

This manual does not contain instructions on how to configure Partitions, CallingSearchSpaces and other phone and user settings.

### System settings

Log on to the Cisco Unified CM Administration page

• On the CUCM Administration page click on "System" followed by "Service Parameters"

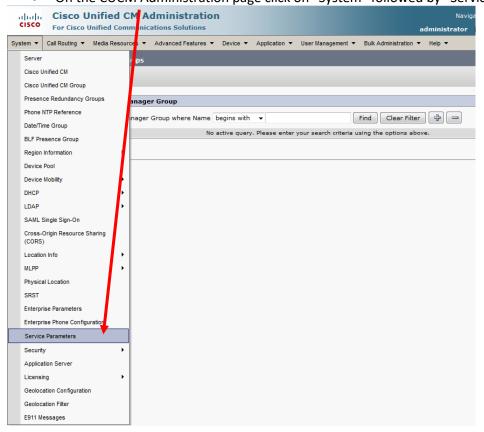

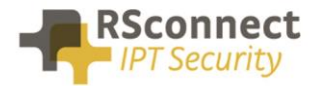

- Select the Publisher / Primary CUCM Server
- Select the Cisco Extension Mobility Service

| ahaha     | <b>Cisco Unified CM Administration</b>                                     |                     |                           |                     | Navigat       | ion Cisco Unified CM Administratio | n 🚽 Go |
|-----------|----------------------------------------------------------------------------|---------------------|---------------------------|---------------------|---------------|------------------------------------|--------|
| cisco     | For Cisco Unified Communications Solutions                                 |                     |                           |                     | administrator | Search Documentation About         | Logout |
| System 👻  | Call Routing  Media Resources  Advanced Features  De                       | evice 🔻 Application | ▼ User Management ▼       | Bulk Administration | ▼ Help ▼      |                                    |        |
| Service P | arameter Configuration                                                     |                     |                           |                     |               |                                    |        |
| Chattan   |                                                                            |                     |                           |                     |               |                                    |        |
| Status -  | is: Ready                                                                  |                     |                           |                     |               |                                    |        |
| Select Se | erver and Service                                                          |                     |                           |                     |               |                                    |        |
| Server*   | 192.168.1.241CUCM Voice/Video (Active)                                     | a /                 |                           |                     |               |                                    |        |
| Service*  | Not Selected                                                               |                     |                           |                     |               |                                    |        |
| All param |                                                                            | are in the clust    | er-wide group(s).         |                     |               |                                    |        |
|           | Cisco AMC Service (Active)<br>Cisco Audit Event Service (Active)           |                     |                           |                     |               |                                    |        |
|           | Cisco Bulk Provisioning Service (Inactive)                                 | No param            | eter available for this   | s service.          |               |                                    |        |
|           | Cisco CTIManager (Inactive)<br>Cisco CTL Provider (Inactive)               |                     |                           |                     |               |                                    |        |
|           | Cisco CallManager (Active)                                                 | =                   |                           |                     |               |                                    |        |
| (i) *- ir | dicate Cisco CallManager SNMP Service (Inactive)                           |                     |                           |                     |               |                                    |        |
|           | Cisco DRE Local (Active)                                                   |                     |                           |                     |               |                                    |        |
| U **T     | he Se Cisco DRF Master (Active)                                            | n modified to t     | eir original default valu | es.                 |               |                                    |        |
|           | Cisco Database Layer Monitor (Active)<br>Cisco DirSync (Inactive)          |                     |                           |                     |               |                                    |        |
|           | Cisco Directory Number Alias Lookup (Inactive)                             |                     |                           |                     |               |                                    |        |
|           | Cisco Directory Number Alias Sync (Inactive)                               |                     |                           |                     |               |                                    |        |
|           | Cisco Extended Functions (Inactive)                                        |                     |                           |                     |               |                                    |        |
|           | Cisco Extension Mobility (Active)<br>Cisco IP Manager Assistant (Inactive) |                     |                           |                     |               |                                    |        |
|           | Cisco IP Voice Media Streaming App (Inactive)                              |                     |                           |                     |               |                                    |        |
|           | Cisco Intercluster Lookup Service (Inactive)                               | *                   |                           |                     |               |                                    |        |

| abab                                                                                                   | Cisco Unified CM Ad                                                                                                    | dministration         |                                                                          |                    |                     | Navig                                                   | ation Cisco Unified CM Adn | ninistration |                                                                                                    |
|----------------------------------------------------------------------------------------------------|----------------------------------------------------------------------------------------------------|-----------------------|--------------------------------------------------------------------------|--------------------|---------------------|---------------------------------------------------------|----------------------------|--------------|----------------------------------------------------------------------------------------------------|
| cisco                                                                                                  | For Cisco Unified Communica                                                                                                    | ations Solutions      |                                                                          |                    |                     | administrator                                           | Search Documentation       | About        | Logout                                                                                                    |
| System 💌                                                                                               | Call Routing 👻 Media Resources 👻                                                                                                    | Advanced Features 💌   | Device <ul> <li>Application</li> </ul>                                   | User Management 💌  | Bulk Administration | ✓ Help ▼                                                |                            |              |                                                                                                    |
| Service P                                                                                              | arameter Configuration                                                                                                    |                       |                                                                          |                    |                     | Related                                                 | Links: Parameters for A    | ll Servers   | Go     Go     Go |
| Save                                                                                                   | Set to Default 🔍 Advanced                                                                                                    |                       |                                                                          |                    |                     |                                                         |                            |              |                                                                                                    |
| Status -                                                                                               |                                                                                                    |                       |                                                                          |                    |                     |                                                         |                            |              |                                                                                                    |
| i Statu                                                                                                | us: Ready                                                                                                    |                       |                                                                          |                    |                     |                                                         |                            |              |                                                                                                    |
| Select Se                                                                                              | erver and Service                                                                                                    |                       |                                                                          |                    |                     |                                                         |                            |              |                                                                                                    |
| Server*                                                                                                | 192.168.1.241CUCM Voice,                                                                                                    | /Video (Active)       | •                                                                        |                    |                     |                                                         |                            |              |                                                                                                    |
| Service*                                                                                               | Cisco Extension Mobility (Act                                                                                                    | tive)                 | •                                                                        |                    |                     |                                                         |                            |              |                                                                                                    |
| All param                                                                                              | eters apply only to the current serv                                                                                                    | ver except parameters | that are in the cluster-w                                                | ide group(s).      |                     |                                                         |                            |              |                                                                                                    |
|                                                                                                    | tension Mobility (Active) Param                                                                                                    | neters on server 19   |                                                                          | ice/Video (Active) | )                   |                                                         |                            |              | ?                                                                                                    |
| Paramete                                                                                               | er Name                                                                                                    |                       | Parameter Value                                                          |                    |                     | Suggested                                               | Value                      |              |                                                                                                    |
|                                                                                                    | er Name<br>wide Parameters (Parameters (                                                                                                    | that apply to all ser |                                                                          |                    |                     | Suggested                                               | l Value                    |              |                                                                                                    |
| Cluster                                                                                                |                                                                                                    |                       |                                                                          |                    |                     | Suggested                                               | l Value                    |              |                                                                                                    |
| Cluster<br>Enforce                                                                                     | wide Parameters (Parameters                                                                                                    |                       | vers)                                                                    |                    |                     |                                                         | l Value                    |              |                                                                                                    |
| Cluster<br>Enforce<br>Intra-clu                                                                        | wide Parameters (Parameters i<br>Intra-cluster Maximum Login Time                                                                                                    |                       | False                                                                    |                    |                     | False                                                   | l Value                    |              |                                                                                                    |
| Cluster<br>Enforce<br>Intra-clu<br>Inter-clu                                                           | wide Parameters (Parameters  <br>Intra-cluster Maximum Login Time<br>Ister Maximum Login Time *                                                                                                    |                       | False<br>8:00                                                            |                    |                     | False<br>8:00<br>10:00                                  | jins Not Allowed           |              |                                                                                                    |
| Cluster<br>Enforce<br>Intra-clu<br>Inter-clu                                                           | wide Parameters (Parameters I<br>Intra-cluster Maximum Login Time<br>Ister Maximum Login Time *<br>Ister Maximum Login Time *                                                                                                    |                       | False<br>8:00<br>10:00                                                   |                    |                     | False<br>8:00<br>10:00                                  |                            |              |                                                                                                    |
| Cluster<br>Enforce<br>Intra-clu<br>Intra-clu<br>Intra-clu<br>Alphanu                                   | wide Parameters (Parameters I<br>Intra-cluster Maximum Login Time<br>Ister Maximum Login Time_*<br>Ister Maximum Login Time_*<br>Ister Multiple Login Behavior_*                                                                                                    |                       | False<br>False<br>8:00<br>10:00<br>Auto Logout                           |                    |                     | False<br>8:00<br>10:00<br>Multiple Log                  |                            |              |                                                                                                    |
| Cluster<br>Enforce<br>Intra-clu<br>Intra-clu<br>Intra-clu<br>Alphanu<br>Rememi                         | wide Parameters (Parameters I<br>Intra-cluster Maximum Login Time<br>Ister Maximum Login Time *<br>Ister Maximum Login Time *<br>Ister Multiple Login Behavior *<br>meric User ID *                                                                                                    |                       | False<br>False<br>8:00<br>10:00<br>Auto Logout<br>True                   |                    | •                   | False<br>8:00<br>10:00<br>Multiple Log<br>True          |                            |              |                                                                                                    |
| Cluster<br>Enforce<br>Intra-clu<br>Intra-clu<br>Intra-clu<br>Alphanu<br>Rememi<br>Clear Ci             | wide Parameters (Parameters I<br>Intra-cluster Maximum Login Time<br>Ister Maximum Login Time *<br>Ister Maximum Login Time *<br>Ister Multiple Login Behavior *<br>meric User ID *<br>ber the Last User Logged In *                                                                         | *                     | False<br>False<br>8:00<br>10:00<br>Auto Logout<br>True<br>False<br>False | neters.            |                     | False<br>8:00<br>10:00<br>Multiple Log<br>True<br>False |                            |              |                                                                                                    |
| Cluster<br>Enforce<br>Intra-clu<br>Intra-clu<br>Intra-clu<br>Alphanu<br>Rememi<br>Clear Ci             | wide Parameters (Parameters I<br>Intra-cluster Maximum Login Time<br>Ister Maximum Login Time *<br>Ister Maximum Login Time *<br>Ister Multiple Login Behavior *<br>meric User ID *<br>Der the Last User Logged In *<br>all Logs on Intra-Cluster EM *                                       | *                     | False<br>False<br>8:00<br>10:00<br>Auto Logout<br>True<br>False<br>False | neters.            |                     | False<br>8:00<br>10:00<br>Multiple Log<br>True<br>False |                            |              |                                                                                                    |
| Cluster<br>Enforce<br>Intra-clu<br>Intra-clu<br>Intra-clu<br>Alphanu<br>Rememi<br>Clear Ca<br>There au | wide Parameters (Parameters I<br>Intra-cluster Maximum Login Time<br>Ister Maximum Login Time.*<br>Ister Maximum Login Time.*<br>Ister Multiple Login Behavior.*<br>menc User ID.*<br>Der the Last User Logged In.*<br>all Logs on Intra-Cluster EM.*<br>re hidden parameters in this group. | *                     | False<br>False<br>8:00<br>10:00<br>Auto Logout<br>True<br>False<br>False | neters.            |                     | False<br>8:00<br>10:00<br>Multiple Log<br>True<br>False |                            |              |                                                                                                    |

In the CUCM several Service Parameters for the ExtensionMobility service must be changed.

One of the required settings is the "Intra-Cluster Multiple Login Behaviour". This will control the procedure of the login request.

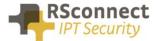

The required setting is "Auto Logout". This feature will automatically logout or disconnect a user if he/she is already logged into another IP Phone.

So this setting will automatically logoff a user if he/she is already logged on at another extension.

All the other settings may be changed depending on the situation.

#### **Service settings**

Verify the Cisco Extension Mobility Service is activated on <u>all</u> CallManager Servers.

|          | Cisco Unified Serviceability<br>For Cisco Unified Communications Solutions                                                                        | Navigation Cisco Unified Serviceability - Go<br>administrator About Logout |
|----------|----------------------------------------------------------------------------------------------------|----------------------------------------------------------------------------|
| Alarm    | ▼ Irace ▼ Tools ▼ Snmp ▼ CallHome ▼ Help ▼                                                                                                    |                                                                            |
| _        | ce Activation                                                                                                    | Related Links: Control Center - Feature Services 🔻 Go                      |
| :        | Save 🦽 Set to Default 🔇 Refresh                                                                                                    |                                                                            |
| -        | · ·                                                                                                    |                                                                            |
| Statu    |                                                                                                    |                                                                            |
| (i) Re   | eady                                                                                                    |                                                                            |
|          |                                                                                                    |                                                                            |
| Sele     | ect Server                                                                                                    |                                                                            |
| Serve    | er* 192.168.1.241CUCM Voice/Video - Go                                                                                                    |                                                                            |
| n c      | Check All Services                                                                                                    |                                                                            |
|          |                                                                                                    |                                                                            |
|          |                                                                                                    |                                                                            |
| CM S     | Services                                                                                                    |                                                                            |
|          | Service Name                                                                                                    | Activation Status                                                          |
| <b>V</b> | Cisco CallManager                                                                                                    | Activated                                                                  |
|          | Cisco Unified Mobile Voice Access Service                                                                                                    | Deactivated                                                                |
|          | Cisco IP Voice Media Streaming App                                                                                                    | Deactivated                                                                |
|          | Cisco CTIManager                                                                                                    | Deactivated                                                                |
| <b>v</b> | Cisco Extension Mobility                                                                                                    | Activated                                                                  |
|          | Cisco Extended Functions                                                                                                    | Deactivated                                                                |
|          |                                                                                                    |                                                                            |
|          | Cisco DHCP Monitor Service                                                                                                    | Deactivated                                                                |
|          | Cisco DHCP Monitor Service<br>Cisco Intercluster Lookup Service                                                                                   | Deactivated<br>Deactivated                                                 |
|          |                                                                                                    |                                                                            |
|          | Cisco Intercluster Lookup Service                                                                                                    | Deactivated                                                                |
|          | Cisco Intercluster Lookup Service<br>Cisco Location Bandwidth Manager                                                                             | Deactivated<br>Deactivated                                                 |
|          | Cisco Intercluster Lookup Service<br>Cisco Location Bandwidth Manager<br>Cisco Directory Number Alias Sync                                        | Deactivated<br>Deactivated<br>Deactivated                                  |
|          | Cisco Intercluster Lookup Service<br>Cisco Location Bandwidth Manager<br>Cisco Directory Number Alias Sync<br>Cisco Directory Number Alias Lookup | Deactivated<br>Deactivated<br>Deactivated<br>Deactivated                   |

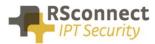

#### Verify the Cisco Extension Mobility Service is running on <u>all</u> CallManager Servers.

| CM Ser | vices                                     |             |                   |                         |                 |
|--------|-------------------------------------------|-------------|-------------------|-------------------------|-----------------|
|        | Service Name                              | Status:     | Activation Status | Start Time              | Up Time         |
| 0      | Cisco CallManager                         | Started     | Activated         | Wed Jul 3 14:13:06 2013 | 0 days 02:49:19 |
| 0      | Cisco Messaging Interface                 | Not Running | Deactivated       |                         |                 |
| 0      | Cisco Unified Mobile Voice Access Service | Not Running | Deactivated       |                         |                 |
| 0      | Cisco IP Voice Media Streaming App        | Not Running | Deactivated       |                         |                 |
| 0      | Cisco CTIManager                          | Not Running | Deactivated       |                         |                 |
| 0      | Cisco Extension Mobility                  | Started     | Activated         | Wed Jul 3 14:22:57 2013 | 0 days 02:39:28 |
| 0      | CISCO DHCP Monitor Service                | Not Running | Deactivated       |                         |                 |
| 0      | Cisco Intercluster Lookup Service         | Not Running | Deactivated       |                         |                 |
| 0      | Cisco Location Bandwidth Manager          | Not Running | Deactivated       |                         |                 |
| 0      | Cisco Dialed Number Analyzer Server       | Not Running | Deactivated       |                         |                 |
| 0      | Cisco Dialed Number Analyzer              | Not Running | Deactivated       |                         |                 |
| 0      | Cisco Tftp                                | Started     | Activated         | Wed Jul 3 14:13:09 2013 | 0 days 02:49:16 |

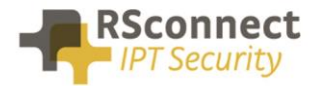

### **Device settings**

The following settings are a required field on every phone or device:

- 1) Description: Administrative field to identify each phone in the system
- 2) Enable Extension Mobility Feature: to activate the possibility to logon to this specific phone
- 3) **PC Voice VLAN Access:** is a required field and must always be enabled. This field enables the ALM to detect the phone.
- 4) Web Access Enabled: is a required field and must always be enabled.
- 5) Optional the Extension Mobility (XML) service can be activated on the phone, when the ALM application does not start or does not exists on the PC a user can always login manually on the phone.

| cis    |                                                       |                                                                                  | G0 ↓ Logout |
|--------|-------------------------------------------------------|----------------------------------------------------------------------------------|-------------|
| System | I ▼ Call Routing ▼ Media Resources ▼ Advanced Feature | ures 🔻 Device 🔻 Application 👻 User Management 👻 Bulk Administration 👻 Help 👻     | Logout      |
| Phone  | Configuration                                         | Related Links: Back To Find/List                                                 | ← Go        |
| 🔒 s    | iave 🗙 Delete 📄 Copy 🎦 Reset 🧷 Apply                  | Config 🛟 Add New                                                                 |             |
| Statu  | IS<br>Status: Ready                                   |                                                                                  |             |
| Asso   | ciation                                               | CPhone Type                                                                      | [           |
| 1      | Modify Button Items                                   | Product Type: Cisco 7911<br>Device Protocol: SCCP                                |             |
| 2      | None                                                  | _ Real-time Device Status                                                        |             |
| 3      | জ <u>ল Add a new SD</u>                               | Registration: Registered with Cisco Unified Communications Manager 192.168.1.241 |             |
| 4      | C <u>Add a new SD</u>                                 | IPv4 Address: <u>192.168.1.132</u><br>Active Load ID: SCCP11.9-2-1S              |             |
| 5      | জ <u>ল Add a new SD</u>                               | Download Status: None                                                            |             |
| 6      | Can Add a new SD                                      | ⊂ Device Information —                                                           |             |
|        | Unassigned Associated Items                           | Device is Active                                                                 |             |
| 7      | The Ine I - Add a new DN                              | Device is trusted                                                                |             |
| 8      | Can Add a new SD                                      | MAC Address* 001C58A2D8E1                                                        |             |
| 9      | Privacy                                               | Description Auto 1002                                                            |             |
| 10     | None                                                  | Device Pool* Default                                                             |             |
|        |                                                       | Common Device Configuration - View Details                                       |             |

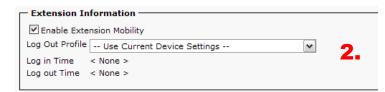

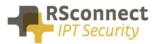

| Product Specific Configuration Layout | t                           |                 |                             |
|---------------------------------------|-----------------------------|-----------------|-----------------------------|
|                                       | ?                           | Parameter Value | Override<br>Common Settings |
| Disable Speakerphone                  |                             |                 |                             |
| 🔲 Enable Group Listen                 |                             |                 |                             |
| Enable Mute Feature                   |                             |                 |                             |
| Forwarding Delay*                     | Disabled                    | ▼               |                             |
| PC Port *                             | Enabled                     | ▼               |                             |
| Settings Access*                      | Enabled                     | •               |                             |
| Gratuitous ARP*                       | Disabled                    | •               |                             |
| PC Voice VLAN Access*                 | Enabled                     | 3               |                             |
| Video Capabilities*                   | Disabled                    |                 |                             |
| Web Access*                           | Enabled                     | 4. •            |                             |
| Enable Power Save Plus                | Sunday<br>Monday<br>Tuesday | •<br>•          |                             |
| Phone On Time                         | 00:00                       |                 |                             |
| Phone Off Time                        | 24:00                       |                 |                             |
| Phone Off Idle Timeout*               | 60                          |                 |                             |
| Enable Audible Alert                  |                             |                 |                             |
| EnergyWise Domain                     |                             |                 |                             |
| EnergyWise Endpoint Security Secret   |                             |                 |                             |
| Allow EnergyWise Overrides            |                             |                 |                             |
| Span to PC Port*                      | Disabled                    | •               |                             |
| Logging Display*                      | PC Contro                   | olled 🗸         |                             |
| Load Server                           |                             |                 |                             |
| Recording Tope*                       | Displica                    | _               |                             |

| Subscribed Cisco IP Phone Services for SEP001A2F8DFA32 |  |  |  |  |  |
|--------------------------------------------------------|--|--|--|--|--|
| Save 🦓 Help                                            |  |  |  |  |  |
| Status                                                 |  |  |  |  |  |
| Add successful                                         |  |  |  |  |  |
| Service Subscription: Extension Mobility               |  |  |  |  |  |
| Service Name* Extension Mobility                       |  |  |  |  |  |
| ASCII Service Name* Extension Mobility 5.              |  |  |  |  |  |
| - Subscribed Services                                  |  |  |  |  |  |
| Subscribe a New Service                                |  |  |  |  |  |
| Extension Mobility                                     |  |  |  |  |  |
| - Unsubscribe Delete                                   |  |  |  |  |  |
| indicates required item.                               |  |  |  |  |  |
|                                                        |  |  |  |  |  |

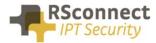

# Line settings

Every phone requires a line to place and accept calls. This is not a required field for the ALM to function correctly.

|                                                                                                    | ed CM Administration                                                                                                    |                     | Navigation <mark>Cisco Unified CM Administration 👻 Go<br/>administrator Search Documentation About Logo</mark>                                                                                                    |
|----------------------------------------------------------------------------------------------------|----------------------------------------------------------------------------------------------------|---------------------|----------------------------------------------------------------------------------------------------|
|                                                                                                    |                                                                                                    | Application ▼ Us    | administrator   Search Documentation   About   Logo<br>r Management 	 Bulk Administration 	 Help                                                                                                    |
| irectory Number Configura                                                                                                    |                                                                                                    |                     | Related Links: Configure Device (SEP001C58A2D8E1) V                                                                                                    |
|                                                                                                    | iset 🧷 Apply Config ᆛ Add New                                                                                                    | _                   | Keluted Links. Comigure Device (SEF001C50A2D0E1) V                                                                                                    |
| J Save 👗 Delete 🍟 R                                                                                                    | set 🖉 Apply coning 🖓 Add new                                                                                                    |                     |                                                                                                    |
| Status<br>Status: Ready                                                                                                    |                                                                                                    |                     |                                                                                                    |
| <u> </u>                                                                                                    |                                                                                                    |                     |                                                                                                    |
| Directory Number Informat                                                                                                    | 002                                                                                                    |                     | Urgent Priority                                                                                                    |
|                                                                                                    | None >                                                                                                    |                     | orgent Phoney                                                                                                    |
| Description                                                                                                    |                                                                                                    |                     |                                                                                                    |
| Alerting Name                                                                                                    |                                                                                                    |                     |                                                                                                    |
| ASCII Alerting Name                                                                                                    |                                                                                                    |                     |                                                                                                    |
| External Call Control Profile                                                                                                    | None >                                                                                                    | •                   |                                                                                                    |
| Allow Control of Device fro<br>Associated Devices                                                                                                    |                                                                                                    |                     |                                                                                                    |
| Associated Devices S                                                                                                    | EP001C58A2D8E1                                                                                                    |                     | Edit Device                                                                                                    |
|                                                                                                    |                                                                                                    | 2                   | Edit Line Appearance                                                                                                    |
|                                                                                                    |                                                                                                    | Ŧ                   |                                                                                                    |
| Dissociate Devices                                                                                                    | **                                                                                                    |                     |                                                                                                    |
|                                                                                                    |                                                                                                    |                     |                                                                                                    |
|                                                                                                    |                                                                                                    | Ŧ                   |                                                                                                    |
| Directory Number Settings                                                                                                    |                                                                                                    |                     |                                                                                                    |
| Voice Mail Profile                                                                                                    | < None >                                                                                                    |                     | e <none> to use system default)</none>                                                                                                    |
| Calling Search Space                                                                                                    | < None >                                                                                                    | -                   |                                                                                                    |
| BLF Presence Group*                                                                                                    | Standard Presence group                                                                                                    | -                   |                                                                                                    |
| User Hold MOH Audio Source<br>Network Hold MOH Audio Sour                                                                                                    | < None >                                                                                                    | -                   |                                                                                                    |
| Auto Answer*                                                                                                    | Auto Answer Off                                                                                                    | •                   |                                                                                                    |
| Reject Anonymous Calls                                                                                                    |                                                                                                    |                     |                                                                                                    |
|                                                                                                    |                                                                                                    |                     |                                                                                                    |
| 41540                                                                                                    | ed CM Administration                                                                                                    |                     | Navigation Cisco Unified CM Administration 👻 Go                                                                                                    |
| CISCO For Cisco Unifie                                                                                                    | d Communications Solutions Resources  Advanced Features Device                                                                                                    | Application - Use   | administrator Search Documentation About Logout                                                                                                    |
| CISCO For Cisco Unifier                                                                                                    | d Communications Solutions<br>Resources  Advanced Features  Device                                                                                                    | Application - Use   | administrator Search Documentation About Logout                                                                                                    |
| CISCO For Cisco Unifie<br>ystem • Call Routing • Media<br>irectory Number Configura                                                                                                    | d Communications Solutions<br>Resources  Advanced Features  Device                                                                                                    | Application ▼ Use   | administrator Search Documentation About Logout                                                                                                    |
| Cisco     For Cisco Unifie       vystem •     Call Routing •     Media       irrectory     Number Configura       Save     X     Delete     Page Re                                                                                                    | d Communications Solutions<br>Resources  Advanced Features Device tion                                                                                                    | Application 👻 Use   | administrator Search Documentation About Logout                                                                                                    |
| Cisco For Cisco Unifie<br>system  Call Routing  Media<br>Call Routing  Media<br>Call Routing  Media                                                                                                    | d Communications Solutions Resources  Advanced Features Device tion set Apply Config Add New Default                                                                                                    | Application 👻 Use   | administrator Search Documentation About   Logour                                                                                                    |
| Cisco For Cisco Unifie<br>system  Call Routing  Media<br>Call Routing  Media<br>Call Routing  Media                                                                                                    | d Communications Solutions Resources  Advanced Features Device tion set Apply Config Add New Default                                                                                                    | Application 👻 Use   | administrator   Search Documentation   About   Logou<br>Management  Bulk Administration  Help  Related Links: Configure Device (SEP001C58A2D8E1)  Go                                                                                                    |
| cisco For Cisco Unifie<br>system  Cal Routing  Media<br>birectory Number Configura<br>Save  Configuration<br>Configuration<br>Configuration<br>Save  Configuration<br>Configuration<br>Configuratio<br>Configuration<br>Configuratio<br>Configuration<br>Config                                                                                                 | d Communications Solutions Resources  Advanced Features  Device  tion  set  Apply Config  Default  BA2DBE1                                                                                                    |                     | administrator Search Documentation About Logou<br>Management  Buik Administration  Help  Related Links: Configure Device (SEP001C58A2D8E1)  Go                                                                                                    |
| Cisco For Cisco Unifie<br>system  Cal Routing  Media<br>Hirectory Number Configure<br>Save  Configure<br>Configure<br>Co | d Communications Solutions Resources  Advanced Features  Device  tion  set  Apply Config  Default  BA2DBE1                                                                                                    |                     | administrator Search Documentation About Logou<br>Management  Buik Administration  Help  Related Links: Configure Device (SEP001C58A2D8E1)  Go Display text for a line appearance is intended for displaying text such as a name instead of a                                                                                                    |
| CisCO For CisCo Unifie<br>ystem * Call Routing * Media<br>irrectory Number Configura<br>Save X Delete & Re<br>Party Entrance Tone *<br>Line 1 on Device SEP001CS<br>Display (Caller ID)                                                                                                    | d Communications Solutions Resources  Advanced Features  Device  tion  set  Apply Config  Default  BA2DBE1                                                                                                    |                     | administrator Search Documentation About Logou<br>Management  Buik Administration  Help  Related Links: Configure Device (SEP001C58A2D8E1)  Go Display text for a line appearance is intended for displaying text such as a name instead of a                                                                                                    |
| Cisco For Cisco Unifie<br>system  Cal Routing  Media<br>Directory Number Configura<br>Save  Delete  Party Entrance Tone*<br>Line 1 on Device SEP001CS<br>Display (Caller ID)<br>ASCII Display (Caller ID)<br>Line Text Label<br>External Phone Number Mask                                                                                                    | d Communications Solutions Resources  Advanced Features Device tion set Apply Confg Add New Default SA2DSE1 directory number for calls. If you specify Please Log on                                                                                                    | a number, the perso | administrator Search Documentation About   Logour                                                                                                    |
| cisco For Cisco Unifie<br>system  Call Routing  Media<br>For Configure<br>Save  Configure<br>Save  Configure<br>Configure<br>Configur | d Communications Solutions Resources Advanced Features Device  tion set Apply Confg Add New Default BA2DBE1 directory number for calls. If you specify Please Log on Use System Policy                                                                                                    |                     | administrator Search Documentation About   Logour                                                                                                    |
| Cisco For Cisco Unifie<br>System Call Routing Media<br>For Configure<br>Save Configure<br>Party Entrance Tone*<br>Line 1 on Device SEP001C5<br>Display (Caller ID)<br>ASCII Display (Caller ID)<br>Line Text Label<br>External Phone Number Mask<br>Visual Message Waiting                                                                                                    | d Communications Solutions Resources  Advanced Features Device tion set Apply Confg Add New Default SA2DSE1 directory number for calls. If you specify Please Log on                                                                                                    | a number, the perso | administrator Search Documentation About   Logour                                                                                                    |
| Cisco For Cisco Unifie<br>System  Cal Routing  Media Directory Number Configura Save  Cal Routing  Caller Configura Caller ID Configuration Caller ID Configuration Caller ID Co                                                                                                    | d Communications Solutions Resources Advanced Features Device  tion set Apply Confg Add New Default BA2DBE1 directory number for calls. If you specify Please Log on Use System Policy                                                                                                    | a number, the perso | administrator Search Documentation About   Logour                                                                                                    |
| Cisco For Cisco Unifie<br>System Call Routing Media<br>Directory Number Configure<br>Save Call Routing Reference<br>Party Entrance Tone*<br>Line 1 on Device SEP001C5<br>Display (Caller ID)<br>ASCII Display (Caller ID)<br>Line Text Label<br>External Phone Number Mask<br>Visual Message Waiting<br>Indicator Policy*                                                                                                    | d Communications Solutions Resources Advanced Features Device  tion set Apply Confg L Add New Default BA2DSE1 directory number for calls. If you specify Please Log on Use System Policy Default                                                                                                    | a number, the perso | administrator Search Documentation About   Logour                                                                                                    |
| Cisco For Cisco Unifie<br>System  Cal Routing  Media  Directory Number Configure  Save  Configure  Save  Configure  Save  Configure  Save  Configure  Save  Configure  Save  Configure  Save  Configure  Save  Configure  Save  Configure  Save  Configure  Save  Configure  Save  Save  Configure  Save  Save                                                                                                    | d Communications Solutions Resources Advanced Features Device  tion set Apply Confg Add New Default BA2DBE 1 directory number for calls. If you specify Please Log on Use System Policy Default Ring Use System Default                                                                                                    | a number, the perso | administrator Search Documentation About Logout Management Buk Administration Help *  Related Links: Configure Device (SEP001CS8A2D8E1)  Go  Display text for a line appearance is intended for displaying text such as a name instead of a n receiving a call may not see the proper identity of the caller.                                                                 |
| cisco For Cisco Unifie<br>system                                                                                                    | d Communications Solutions Resources Advanced Features Device  tion set Apply Confg L Add New Default BA2DSE1  directory number for calls. If you specify Please Log on Use System Policy Default Ring Use System Default Use System Default Use System Default                                                                                                    | a number, the perso | administrator Search Documentation About Logout Management Buk Administration Help *  Related Links: Configure Device (SEP001CS8A2D8E1)  Go  Display text for a line appearance is intended for displaying text such as a name instead of a n receiving a call may not see the proper identity of the caller.                                                                 |
| Cisco For Cisco Unifie<br>System  ◆ Cal Routing  ◆ Media<br>Directory Number Configure<br>→ Save  ◆ Delete  ● Re<br>Party Entrance Tone*<br>Line 1 on Device SEP001CS<br>Display (Caller ID)<br>ASCII Display (Caller ID)<br>Line Text Label<br>External Phone Number Mask<br>Visual Message Waiting<br>Indicator Policy*<br>Audible Message Waiting<br>Indicator Policy*<br>Ring Setting (Phone Idle)*<br>Ring Setting (Phone Idle)<br>Call Pickup Group Audio Alert<br>Setting(Phone Idle)<br>Call Pickup Group Audio Alert<br>Setting(Phone Active)                                                                                                    | d Communications Solutions Resources  Advanced Features  Apply Config  Add New  Default  Add New  Default  Add New  Default  Add New  Default  Add New  Default  Add New  Default  Add New  Use System Policy  Default  Use System Default  Use System Default  Use System Default  Use System Default  Use System Default                                                                                                    | a number, the perso | administrator Search Documentation About Logout Management & Buk Administration + Help *  Related Links: Configure Device (SEP001CS8A2DBE1) • Go  Display text for a line appearance is intended for displaying text such as a name instead of a n receiving a call may not see the proper identity of the caller.  2.  2.  2.  2.  2.  3.  3.  3.  4.  4.  4.  4.  4.  4.  4 |
| cisco       For Cisco Unifie         system ▼       Call Routing ▼       Media         birectory Number Configura       Save       ▲         →       Save       ▲       Delete       ▲         →       Save       ▲       Delete       ▲       Ref         Party Entrance Tone*       ▲       ▲       Display (Caller ID)       A         ASCII Display (Caller ID)       ▲       A       A       A         Indicator Policy*       A       A       A       A         Audible Message Waiting Indicator Policy*       A       A       A       A       A         Ring Setting (Phone Idle)*       Ring Setting (Phone Idle)*       Call Pickup Group Audio Alert Setting(Phone Active)       Call Pickup Group Audio Alert Setting(Phone Active)       Call Pickup Group Audio Alert Setting(Phone Active)       Call Pickup Group Audio Alert Setting(Phone Active)       Call Pickup Group Audio Alert Setting(Phone Active)       Call Pickup Group Audio Alert Setting(Phone Active)       A         Recording Option*       *       *       *       *       *                                                                                                    | d Communications Solutions Resources  Advanced Features Control Resources Advanced Features Control Resources Advanced Features Advanced Features Advanced F | a number, the perso | administrator Search Documentation About Logout Management & Buk Administration + Help *  Related Links: Configure Device (SEP001CS8A2DBE1) • Go  Display text for a line appearance is intended for displaying text such as a name instead of a n receiving a call may not see the proper identity of the caller.  2.  2.  2.  2.  2.  3.  3.  3.  4.  4.  4.  4.  4.  4.  4 |
| cisco       For Cisco Unifie         System        Cal Routing        Media         Virectory Number Configure       Image: Cal Routing        Media         Virectory Number Configure       Image: Cal Routing        Media         Party Entrance Tone*       Image: Cal Routing        Image: Cal Routing          Line 1 on Device SEP001CS       Display (Caller ID)       Image: Caller ID)         ASCII Display (Caller ID)       Line Text Label       External Phone Number Mask         Visual Message Waiting Indicator Policy*       Mudble Message Waiting Indicator Policy*       Maing Setting (Phone Idle)*         Ring Setting (Phone Idle)       Ring Setting (Phone Active)       Call Pickup Group Audio Alert Setting(Phone Active)         Call Pickup Group Audio Alert Setting(Phone Active)       Recording Option*       Recording Option*                                                                                                    | d Communications Solutions Resources Advanced Features Device  tion set Appy Confg L Add New Default BA2DBE1  Greater Add New Please Log on Use System Policy Default Ring Use System Default Use System Default Use System Default Call Recording Disabled < None >                                                                                                    | a number, the perso | administrator Search Documentation About Logout Management & Buk Administration + Help *  Related Links: Configure Device (SEP001CS8A2DBE1) • Go  Display text for a line appearance is intended for displaying text such as a name instead of a n receiving a call may not see the proper identity of the caller.  2.  2.  2.  2.  2.  3.  3.  3.  4.  4.  4.  4.  4.  4.  4 |
| cisco       For Cisco Unifie         System *       Call Routing *       Media         Virectory Number Configura       Save       Energy Energy         Party Entrance Tone*       Energy       Energy         Line 1 on Device SEP001CS       Display (Caller ID)       Reserve         ASCII Display (Caller ID)       Line Text Label       External Phone Number Mask         Visual Message Waiting<br>Indicator Policy*       Ming Setting (Phone Adive)         Call Pickup Group Audio Alert<br>Setting (Phone Adive)       Call Pickup Group Audio Alert<br>Setting(Phone Adive)         Call Pickup Group Audio Alert<br>Setting Option*       Recording Option*         Recording Option       Recording Media Source*                                                                                                    | d Communications Solutions Resources Advanced Features Device  tion Set Apply Confg Add New Default SA2DBE1 Generation Generation Ge | a number, the perso | administrator Search Documentation About Logout Management & Buk Administration + Help *  Related Links: Configure Device (SEP001CS8A2DBE1) • Go  Display text for a line appearance is intended for displaying text such as a name instead of a n receiving a call may not see the proper identity of the caller.  2.  2.  2.  2.  2.  3.  3.  3.  4.  4.  4.  4.  4.  4.  4 |
| cisco       For Cisco Unifie         ystem       Call Rouing × Media         irrectory Number Configura         Sava       > Deleta         Sava       > Deleta         Sava       > Deleta         Sava       > Deleta         Sava       > Deleta         Sava       > Deleta         Sava       > Deleta         Sava       > Deleta         Sava       > Deleta         Sava       > Deleta         Sava       > Deleta         Call Tobaplay (Caller ID)       Line Text Label         External Phone Number Mask       Visual Message Waiting<br>Indicator Policy*         Audible Message Waiting<br>Indicator Policy*       Ring Setting (Phone Idle)*         Call Pickup Group Audio Alert<br>Setting(Phone Idle)       Call Pickup Group Audio Alert<br>Setting(Phone Active)         Call Pickup Group Audio Alert<br>Setting Option*       Recording Porfile         Recording Porfile       Recording Porfile         Recording Media Source*       Monitoring Calling Search                                                                                                    | d Communications Solutions Resources Advanced Features Device  tion set Appy Confg L Add New Default BA2DBE1  Greater Add New Please Log on Use System Policy Default Ring Use System Default Use System Default Use System Default Call Recording Disabled < None >                                                                                                    | a number, the perso | administrator Search Documentation About Logout Management & Buk Administration + Help *  Related Links: Configure Device (SEP001CS8A2DBE1) • Go  Display text for a line appearance is intended for displaying text such as a name instead of a n receiving a call may not see the proper identity of the caller.  2.  2.  2.  2.  2.  3.  3.  3.  4.  4.  4.  4.  4.  4.  4 |
| cisco       For Cisco Unifie         system ▼       Call Routing ▼       Media         infectory Number Configura       Image: Solar Solar                                                                                                    | d Communications Solutions Resources Advanced Features Device  tion set Apply Confg Add New Default BA2DBE 1 directory number for calls. If you specify Please Log on Use System Policy Default Ring Use System Default Use System Default Use System Default Use System Default Use System Default Call Recording Disabled < None > Gateway Preferred < None >                                                                                                    | a number, the perso | administrator Search Documentation About Logout Management Buk Administration Help *  Related Links: Configure Device (SEP001CS8A2D8E1)  Go  Display text for a line appearance is intended for displaying text such as a name instead of a n receiving a call may not see the proper identity of the caller.                                                                 |
| cisco       For Cisco Unifie         system ▼       Call Routing ▼       Media         birectory Number Configure       Image: System ▼       Call Routing ▼       Media         Barty Entrance Tone *       Image: System ▼       Call Polete       Image: System ♥       Re         Party Entrance Tone *       Image: System ♥       Image: System ♥       Re       Party Entrance Tone *         Line 1 on Device SEP001CS       Display (Caller ID)       ASCII Display (Caller ID)       ASCII Display (Caller ID)         Line Text Label       External Phone Number Mask       Yisual Message Waiting Indicator Policy *       Ring Setting (Phone Idle) *         Audible Message Waiting Indicator Policy *       Ring Setting (Phone Active)       Call Pickup Group Audio Alert Setting(Phone Active)       Call Pickup Group Audio Alert Setting(Phone Active)       Recording Option *       Recording Profile       Recording Profile       Recording Media Source *       Monitoring Calling Search Space       Image: Lag Missed Calls         Multiple Call/Call Waiting S       Call Pickup Croup Audio Party Search Space       Starty Search Space       Image: Lag Missed Calls                                                                                                    | d Communications Solutions Resources Advanced Features Device  tion set Apply Confg Add New Default BA2DBE1 directory number for calls. If you specify Please Log on Use System Policy Default Ring Use System Default Use System Default Use System Default Use System Default Use System Default Use System Default Solute Solute  | a number, the perso | administrator Search Documentation About Logout Management & Buk Administration + Help *  Related Links: Configure Device (SEP001CS8A2DBE1) • Go  Display text for a line appearance is intended for displaying text such as a name instead of a n receiving a call may not see the proper identity of the caller.  2.  2.  2.  2.  2.  3.  3.  3.  4.  4.  4.  4.  4.  4.  4 |
| CisCO For CisCo Unifie<br>ystem  Call Routing  Media<br>irrectory Number Configure<br>Save  Configure<br>Party Entrance Tone <sup>*</sup><br>Line 1 on Device SEP001CS<br>Display (Caller ID)<br>Line Text Label<br>External Phone Number Mask<br>Visual Message Waiting<br>Indicator Policy <sup>*</sup><br>Audible Message Waiting<br>Indicator Policy <sup>*</sup><br>Audible Message Waiting<br>Indicator Policy <sup>*</sup><br>Ring Setting (Phone Idle) <sup>*</sup><br>Ring Setting (Phone Idle) <sup>*</sup><br>Ring Setting (Phone Idle) <sup>*</sup><br>Recording Option <sup>*</sup><br>Recording Option <sup>*</sup><br>Recording Profile<br>Recording Media Source <sup>*</sup><br>Monitoring Calling Search<br>Space<br>Log Missed Calls<br>Multiple Call/Call Waiting S                                                                                                    | d Communications Solutions  Resources Advanced Features Device   tion  set Apply Config Add New  Default  BA2DBE1  Fing Use System Policy  Default Use System Default Use System Default Use System Default Use System Default Call Recording Disabled < None >  Gateway Preferred < None >  Gateway Preferred < None >  Settings on Device SEP001CS9A2DBE1  ax Number of calls is 1-6                                                                                                    | a number, the perso | administrator Search Documentation About Logout Management & Buk Administration + Help *  Related Links: Configure Device (SEP001CS8A2DBE1) • Go  Display text for a line appearance is intended for displaying text such as a name instead of a n receiving a call may not see the proper identity of the caller.  2.  2.  2.  2.  2.  3.  3.  3.  4.  4.  4.  4.  4.  4.  4 |
| Cisco For Cisco Unifie<br>System  Call Routing  Media<br>Directory Number Configure<br>Save  Call Routing  Media<br>Directory Number Configure<br>Party Entrance Tone <sup>4</sup><br>Line 1 on Device SEP001CS<br>Display (Caller ID)<br>ASCII Display (Caller ID)<br>Line Text Label<br>External Phone Number Mask<br>Visual Message Waiting<br>Indicator Policy <sup>4</sup><br>Ring Setting (Phone Atlive)<br>Call Pickup Group Audio Alert<br>Setting(Phone Active)<br>Call Pickup Group Audio Alert<br>Setting(Phone Active)<br>Call Pickup Group Audio Alert<br>Setting(Phone Active)<br>Recording Option <sup>4</sup><br>Recording Media Source <sup>4</sup><br>Monitoring Calling Search<br>Space<br>Call Signer Calls                                                                                                    | d Communications Solutions Resources Advanced Features Device  tion set Apply Confg Add New Default BA2DBE1 directory number for calls. If you specify Please Log on Use System Policy Default Ring Use System Default Use System Default Use System Default Use System Default Use System Default Use System Default Solute Solute  | a number, the perso | administrator Search Documentation About Logout Management Buk Administration Help *  Related Links: Configure Device (SEP001C58A2D8E1)  Go  Display text for a line appearance is intended for displaying text such as a name instead of a n receiving a call may not see the proper identity of the caller.                                                                 |

The "Line Text Label" field is the text which is displayed on the phone to identify a phone or a user. Because the phone in this example is only an internal phone and can only be used in combination with ExtensionMobility and ALM.

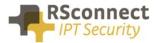

Using an internal Partition and CallingSearchSpaces the phone can be restricted to only dial internal numbers. This will prevent unauthorized usage of the phone if no user has logged on. This way the costs can be reduced.

### **Device profile**

A User Device Profile is the profile which will be loaded on the phone when a user logs in using ALM. The settings which were previously configured on the phone will not be available anymore.

• Optional the Extension Mobility IP Phone service can be activated on the phone, when the ALM application does start on the PC a user can always login manually on the phone.

| cise             |                                       |                                            |                                    | Navigat             | ion Cisco Unified CM A |       |        |
|------------------|---------------------------------------|--------------------------------------------|------------------------------------|---------------------|------------------------|-------|--------|
| System           |                                       |                                            | Management - Bulk Administration - | Helo 🖛              | ccmadministrator       | About | Logout |
|                  | e Profile Configuration               |                                            |                                    | nks: Back To Find/L | ist                    |       | ✓ Go   |
| 📄 s              | ave 🗙 Delete 📋 Copy 🕂 Add New         |                                            |                                    |                     |                        |       |        |
| – Statu<br>(i) S | us<br>tatus: Ready                    |                                            |                                    |                     |                        |       | ^      |
| - Asso           | Deciation Info<br>Modify Button Items | User Device Profile Infor<br>Product Type: | Cisco 7960                         |                     |                        |       |        |
| 1                | erns Line [1] - 4312 (no partition)   | Device Protocol:<br>Device Profile Name*   | SCCP<br>Device Profile - ALM user1 |                     |                        |       |        |
| 2                | The [2] - Add a new DN                | Description                                | Device Profile - ALM user1         |                     |                        |       |        |
| 3                | Add a new SD                          | User Hold MOH Audio Source                 | < None >                           | ~                   |                        |       | =      |
| 4                | Ba Add a new SD                       | User Locale                                | < None >                           | ~                   |                        |       |        |
| 5                | Add a new SD                          | Phone Button Template*                     | Standard 7960 SCCP                 | ~                   |                        |       |        |
| 6                | Add a new SD                          | Softkey Template                           | < None >                           | ~                   |                        |       |        |
|                  | Unassigned Associated Items           | Privacy*<br>Join Across Lines              | Default                            | ~                   |                        |       |        |
| 7                | Add a new SD                          |                                            | Default                            | ~                   |                        |       |        |
| 8                | Add a new SURL                        | Ignore Presentation Indic                  | ators (internal calls only)        |                     |                        |       |        |
| 9                | Add a new BLF SD                      | Do Not Disturb<br>DND Incoming Call Alert  | < None >                           | ~                   |                        |       |        |
| 10               | and Add a new BLF Directed Call Park  |                                            |                                    |                     |                        |       |        |
| 11               | Privacy                               | Module1 < None >                           |                                    |                     |                        |       |        |
| 12               | None                                  | Module2 < None >                           | ×<br>×                             |                     |                        |       |        |

#### **Device profile directory number settings**

The Directory Number Configuration will be loaded on the specific phone when a user logs on.

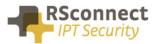

|                                                             | ed CM Administration                            |         |                             |                     | Navig         | ation Cisco Unified CM Ad | Iministration | Go     Go     Go |
|-------------------------------------------------------------|-------------------------------------------------|---------|-----------------------------|---------------------|---------------|---------------------------|---------------|----------------------------------------------------------------------------------------------------|
| CISCO For Cisco Unified                                     | Communications Solutions                        |         |                             |                     | administrator | Search Documentation      | About         | Logout                                                                                                    |
| System - Call Routing - Media                               | Resources - Advanced Features - Device - Applic | ation 🔻 | User Management 🔻           | Bulk Administration | • Help •      |                           |               |                                                                                                    |
| Directory Number Configura                                  | tion                                            |         |                             |                     | Related Li    | 1ks: Configure Device (   | alm.user1)    | ✓ Go                                                                                                    |
| 🔜 Save 🗙 Delete 省 Re                                        | set 🖉 Apply Config 🔓 Add New                    |         |                             |                     |               |                           |               |                                                                                                    |
| Status                                                      |                                                 |         |                             |                     |               |                           |               | ^                                                                                                    |
| i Status: Ready                                             |                                                 |         |                             |                     |               |                           |               |                                                                                                    |
| -Directory Number Informat                                  | ion                                             |         |                             |                     |               |                           |               |                                                                                                    |
| Directory Number* 8                                         | 001                                             |         | Urgent Priority             |                     |               |                           |               |                                                                                                    |
| Route Partition <                                           | None >                                          |         |                             |                     |               |                           |               |                                                                                                    |
| Description D                                               | evice Profile - user1                           |         |                             |                     |               |                           |               |                                                                                                    |
| Alerting Name us                                            | ser1                                            |         |                             |                     |               |                           |               |                                                                                                    |
| ASCII Alerting Name                                         | ser1                                            |         |                             |                     |               |                           |               |                                                                                                    |
| External Call Control Profile                               | None > -                                        |         |                             |                     |               |                           |               |                                                                                                    |
| Allow Control of Device from                                | m CTI                                           |         |                             |                     |               |                           |               |                                                                                                    |
| Associated Devices al                                       | m.user1 ^                                       |         |                             |                     |               |                           |               |                                                                                                    |
|                                                             |                                                 |         | Edit Device                 |                     |               |                           |               |                                                                                                    |
|                                                             | -                                               |         | Edit Line Appea             | rance               |               |                           |               |                                                                                                    |
|                                                             | **                                              | l       |                             |                     |               |                           |               |                                                                                                    |
| Dissociate Devices                                          | A                                               |         |                             |                     |               |                           |               |                                                                                                    |
|                                                             | *                                               |         |                             |                     |               |                           |               |                                                                                                    |
|                                                             |                                                 |         |                             |                     |               |                           |               |                                                                                                    |
| -Directory Number Settings                                  |                                                 |         |                             |                     |               |                           |               |                                                                                                    |
| Voice Mail Profile                                          | < None >                                        | - (C    | Choose <none> to use</none> | system default)     |               |                           |               |                                                                                                    |
| Calling Search Space                                        | < None >                                        | -       |                             |                     |               |                           |               |                                                                                                    |
| BLF Presence Group*                                         | Standard Presence group                         | •       |                             |                     |               |                           |               |                                                                                                    |
| User Hold MOH Audio Source<br>Network Hold MOH Audio Source | < None >                                        | •       |                             |                     |               |                           |               |                                                                                                    |
| Auto Answer*                                                |                                                 | •       |                             |                     |               |                           |               |                                                                                                    |
|                                                             | Auto Answer Off                                 | •       |                             |                     |               |                           |               |                                                                                                    |
| Reject Anonymous Calls                                      |                                                 |         |                             |                     |               |                           |               |                                                                                                    |

All basic user settings can be configured in the field above. So a DN, Partition and CallingSearchSpace, also the forwards to voicemail or another internal or external destination can be configured on the phone.

| adaided and a second second                            | Communications                             | Navigation Cisco Unified CM Administration 👻 Go                                                                                                    |
|--------------------------------------------------------|--------------------------------------------|----------------------------------------------------------------------------------------------------|
| For cisco onnieu c                                     |                                            | administrator Search Documentation About Logout                                                                                                    |
| System  Call Routing  Media Re                         | sources  Advanced Features  Device         | Application  Viser Management  Bulk Administration  Help                                                                                                    |
| Directory Number Configuration                         | on                                         | Related Links: Configure Device (alm.user1) 🔻 Go                                                                                                    |
| 🔜 Save 🗶 Delete 🎦 Reset                                | t 🧷 Apply Config 💾 Add New                 |                                                                                                    |
| Line 1 on Device alm.user1—                            |                                            |                                                                                                    |
| Display (Caller ID)                                    | directory symbol for calls. If you aposity | Display text for a line appearance is intended for displaying text such as a name instead of a<br>a number, the person receiving a call may not see the proper identity of the caller. |
| ASCII Display (Caller ID)                              | directory number for calls. If you specify | a number, die person receiving a can may not see die proper luendry of the caner.                                                                                                    |
| Line Text Label                                        | alm.user1 logged in                        |                                                                                                    |
| External Phone Number Mask                             |                                            |                                                                                                    |
| Visual Message Waiting<br>Indicator Policy*            | Use System Policy                          | •                                                                                                    |
| Audible Message Waiting<br>Indicator Policy*           | Default                                    | •                                                                                                    |
| Ring Setting (Phone Idle)*                             | Use System Default                         | ▼                                                                                                    |
| Ring Setting (Phone Active)                            | Use System Default                         | <ul> <li>Applies to this line when any line on the phone has a call in progress.</li> </ul>                                                                                            |
| Call Pickup Group Audio Alert<br>Setting(Phone Idle)   | Use System Default                         | •                                                                                                    |
| Call Pickup Group Audio Alert<br>Setting(Phone Active) | Use System Default                         | •                                                                                                    |
| Recording Option*                                      | Call Recording Disabled                    | <b>▼</b>                                                                                                    |
| Recording Profile                                      | < None >                                   | ▼                                                                                                    |
| Recording Media Source*                                | Gateway Preferred                          | ▼                                                                                                    |
| Monitoring Calling Search<br>Space                     | < None >                                   | •                                                                                                    |
| Log Missed Calls                                       |                                            |                                                                                                    |

#### **Creating a user**

The UserID is a required field, this field is the username which is send to the CallManager when a user logs in.

The ALM application will send this username to the system so the user does not have to enter their username manually on the phone anymore using the keypad.

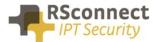

|                |             | Inified CM Administration                  |                 |                   | _                     |        | tion Cisco Unified CM Adr |             |        |
|----------------|-------------|--------------------------------------------|-----------------|-------------------|-----------------------|--------|---------------------------|-------------|--------|
|                |             |                                            |                 |                   |                       |        | Search Documentation      | About       | Logout |
| System  Call   | I Routing 🔻 | Media Resources  Advanced Features  Device | ce  Application | User Management 🔻 | Bulk Administration - | Help 🔻 |                           |             |        |
| End User Con   | nfiguratio  | n                                          |                 |                   |                       | Relate | d Links: Back to Find L   | ist Users 🛛 | Go     |
| 🔒 Save 🗙       | Delete D    | Add New                                    |                 |                   |                       |        |                           |             |        |
| Status         |             |                                            |                 |                   |                       |        |                           |             | ^      |
| i Status: R    | Ready       |                                            |                 |                   |                       |        |                           |             | =      |
| User Informa   | ation       |                                            |                 |                   |                       |        |                           |             |        |
| User Status    |             | Enabled Local User                         |                 |                   |                       |        |                           |             |        |
| User ID*       |             | alm.user1                                  |                 |                   |                       |        |                           |             |        |
| Password       |             | •••••                                      | ••••            | Edit Credential   |                       |        |                           |             |        |
| Confirm Passv  | word        | ••••••                                     |                 | ]                 |                       |        |                           |             |        |
| Self-Service U | User ID     |                                            |                 | ]                 |                       |        |                           |             |        |
| PIN            |             | •••••                                      | ••••            | Edit Credential   |                       |        |                           |             |        |
| Confirm PIN    |             | ••••••                                     |                 |                   | _                     |        |                           |             |        |
| Last name*     |             | user1                                      |                 | ]                 |                       |        |                           |             |        |
| Middle name    |             |                                            |                 | 1                 |                       |        |                           |             |        |
| First name     |             | alm                                        |                 |                   |                       |        |                           |             |        |
| Display name   | •           |                                            |                 |                   |                       |        |                           |             |        |
| Title          |             |                                            |                 | ]                 |                       |        |                           |             |        |
| Directory URI  |             |                                            |                 | ]                 |                       |        |                           |             |        |
| Telephone Nur  | mber        | 8001                                       |                 |                   |                       |        |                           |             |        |
| Home Number    | r           |                                            |                 |                   |                       |        |                           |             |        |
| Mobile Numbe   | er          |                                            |                 | 1                 |                       |        |                           |             | -      |

The previously created DeviceProfile has to be attached to a user so the system knows which profile has to be loaded on the phone based on the entered UserID.

Scroll down to the "Extension Mobility" field to attach the DeviceProfile.

| Extension Mobility               |                                                                                             |   |        |
|----------------------------------|---------------------------------------------------------------------------------------------|---|--------|
| Available Profiles               | user_profile_10<br>user_profile_11<br>user_profile_12<br>user_profile_13<br>user_profile_14 | , | $\sim$ |
| **                               |                                                                                             |   |        |
| Controlled Profiles              | user_profile_1                                                                              |   | *      |
| Default Profile                  | Not Selected                                                                                | ~ |        |
| BLF Presence Group*              | Standard Presence group                                                                     | ~ |        |
| SUBSCRIBE Calling Search Space   | < None >                                                                                    | ~ |        |
| Allow Control of Device from CTI |                                                                                             |   |        |

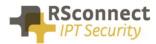

# Q & A

This Q&A provides an overview of commonly asked questions about the ALM.

- The device and the profile can have the same DN, this does not affect the operation of the ALM;
- If the device has no DN, this will not affect the operation of the ALM;
- From release 3 and up ALM supports multiple profiles;
- Access to the webpage of the phone is only required for automatic phone detection;
- Using a phone with no PC Port is supported, refer to the administration and configuration manual for more information;
- all phones with support for EM are supported by ALM;
- The UserID is not case-sensitive;
- ALM 4 and up supports EMCC;

# **Ordering Information**

Please send your quotation requests to sales@rsconnect.net along with the number of licenses you require.

1 license is required for 1 PC/Phone combination, the license is not user or phone based. If two employees use 1 computer in combination with 1 IP Phone you will require 1 license.

# **Additional Information**

For any additional information please contact or visit:

- United Kingdom: +44 203 608 8259
- Other countries: +31 88 1221 800
- http://www.rsconnect.net
- sales@rsconnect.net